## **DTECH APPRENTICESHIP SKILLS**

**A student can earn GRAND MASTER status by creating an advanced project that synthesizes most of the** skills in this chart. A GRAND MASTER must be a MASTER in all seven skills before they can petition for **GRAND MASTER status.**

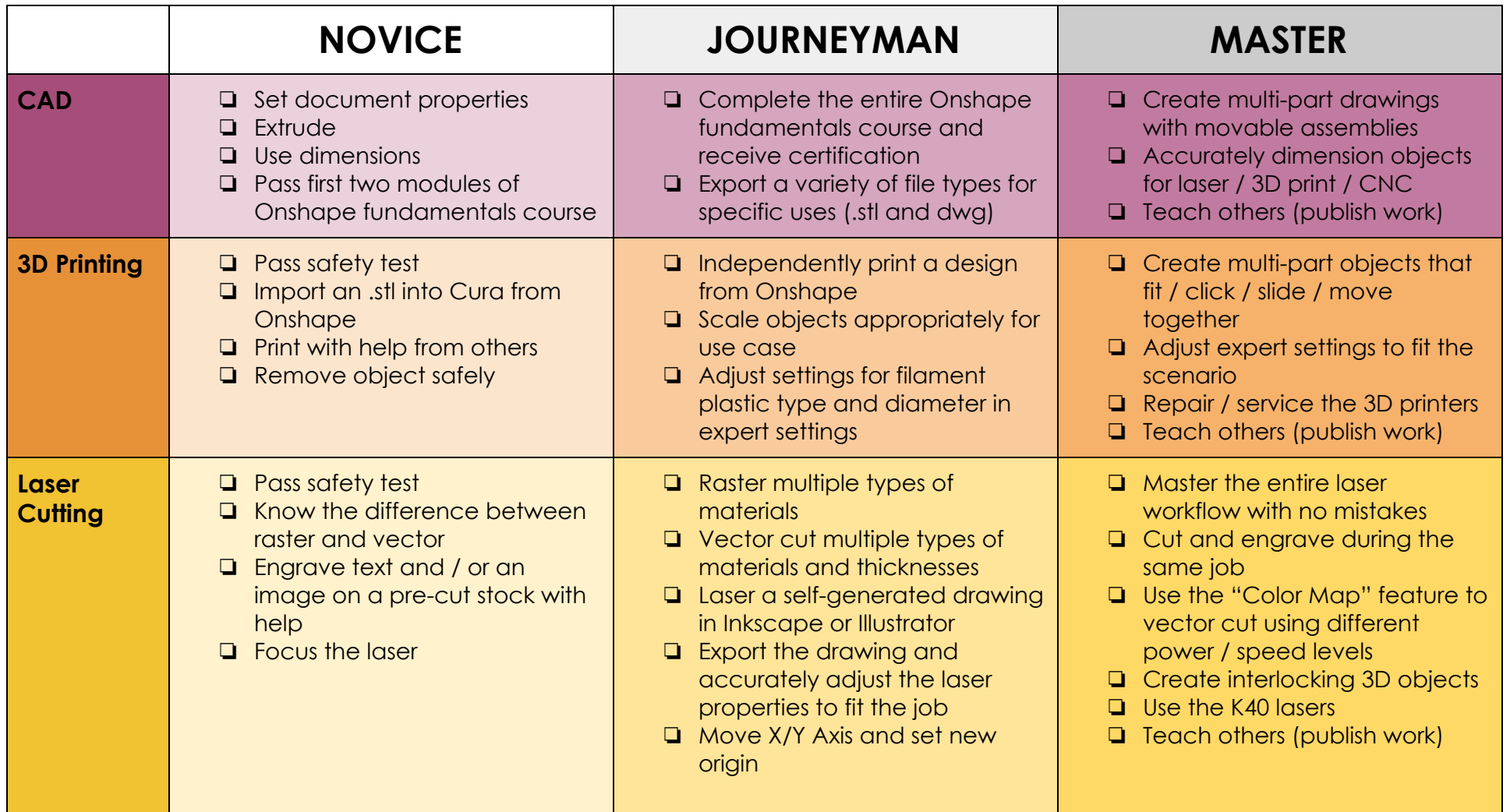

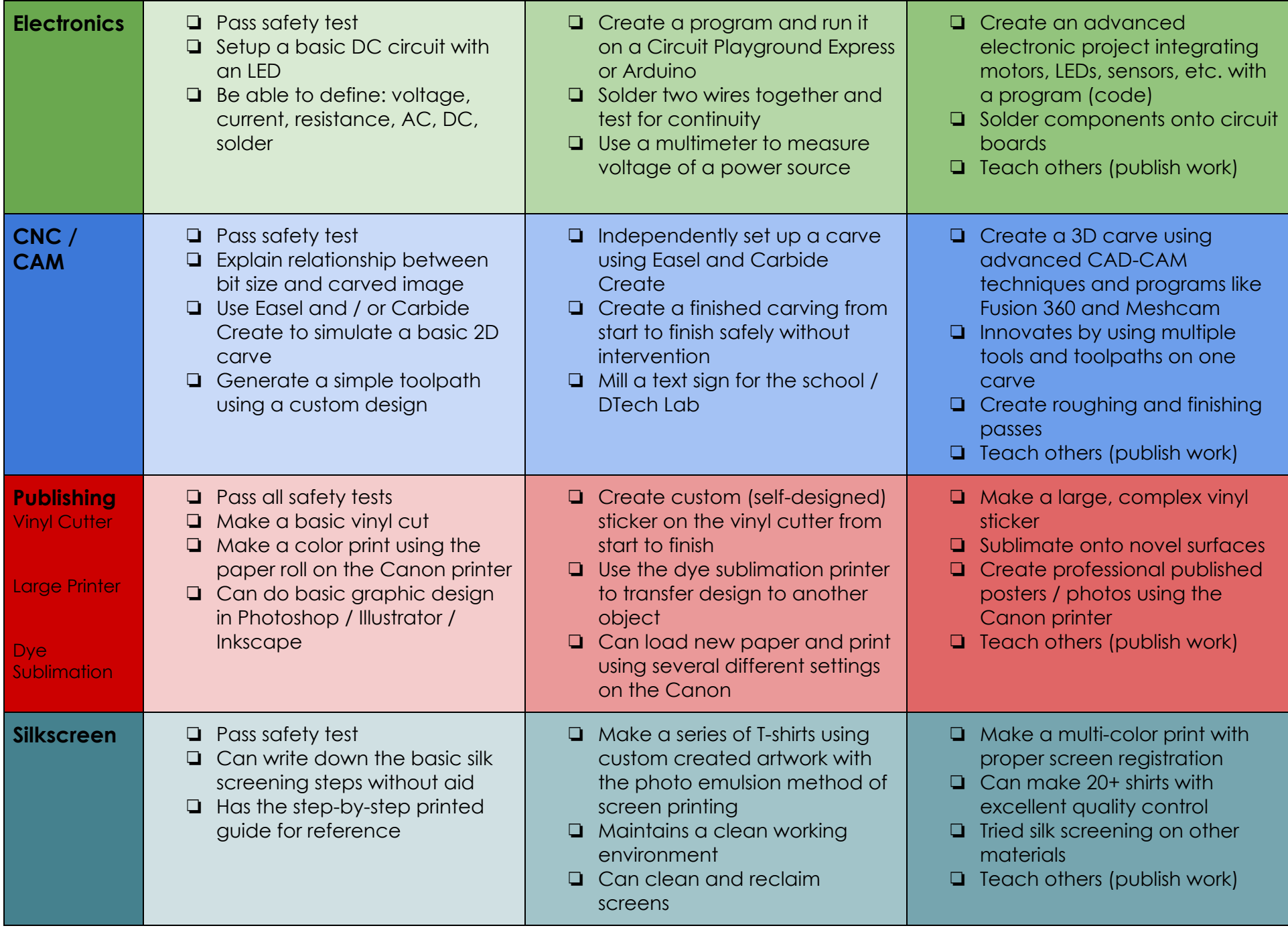